# URL command for DCS-3420, DCS-6620/G, DCS-3220/G

Version 2.0I 2007/6/6

www.D-Link.com

#### URL commands of Network Camera

For some customers who already have their own web site or web control application, Network Camera can be easily integrated through convenient URLs. This section lists the commands in URL format corresponding to the basic functions of Network Camera.

## **Overview**

This section specifies the external HTTP based application programming interface. The HTTP based camera interface provides the functionality to request a single image, to control camera functions (PTZ, output relay etc.) and to get and set internal parameter values. The image and CGI-requests are handled by the built in Web server.

## Style convention

In URL syntax and in descriptions of CGI parameters, a text in italic within angle brackets denotes a content that is to be replaced with either a value or a string. When replacing the text string also the angle brackets shall be replaced. An example of this is the description of the name for the server, denoted with <servername> in the URL syntax description below, that is replaced with the string myserver in the URL syntax example, also below.

URL syntax' are written with the "Syntax:" word written in bold face followed by a box with the referred syntax as seen below. The name of the server is written as <servername>. This is intended to be replaced with the name of the actual server. This can either be a name, e.g., "mywebcam" or "thecam.adomain.net" or the associated IP number for the server, e.g., 192.168.0.220.

Syntax:

http://<servername>/cgi-bin/video.jpg

Description of returned data is written with "Return:" in bold face followed by the returned data in a box. All data returned as HTTP formatted, i.e., starting with the string HTTP is line separated with a Carriage Return and Line Feed (CRLF) printed as \r\n.

Return:

HTTP/1.0 <HTTP code> <HTTP text>\r\n

URL syntax examples are written with "Example:" in bold face followed by a short

description and a light grey box with the example. **Example:** request a single snapshot image http://mywebserver/cgi-bin/video.jpg

## General CGI URL syntax and parameters

CGI parameters are written in lower-case and as one word without any underscores or other separators. When the CGI request includes internal camera parameters, the internal parameters must be written exactly as they are named in the camera or video server. The CGIs are organized in function related directories under the cgi-bin directory. The file extension of the CGI is required.

Syntax:

http://<servername>/cgi-bin/<subdir>[/<subdir>...]/<cgi>.<ext> [?<parameter>=<value>[&<parameter>=<value>...]]

Example: Setting digital output #1 to high http://mywebserver/cgi-bin/setparam.cgi?do1=h

#### Get server parameter values

**Note:** This request require administrator access Method: GET/POST

Syntax:

```
http://<servername>/cgi-bin/admin/getparam.cgi?[<parameter>] 
[&<parameter>…]
```
where the  $\langle$  parameter  $>$  should be  $\langle$  qroup  $>$ [ $\langle$   $\rangle$  anne  $>$ ] or  $\langle$  qroup  $>$ [ $\langle$   $\rangle$  anne  $>$ ] If you do not specify the any parameters, all the parameters on the server will be returned. If you specify only <qroup>, the parameters of related group will be returned.

When query parameter values, the current parameter value are returned. Successful control requests returns paramter pairs as follows.

Return: HTTP/1.0 200 OK\r\n Content-Type: text/html\r\n

Context-Length: <length>\r\n

\r\n

<parameter pair>

```
where <parameter pair> is
<parameter>=<value>\r\n 
[<parameter pair>]
```
<length> is the actual length of content.

Example: request IP address and it's response

Request: http://192.168.0.123/cgi-bin/admin/getparam.cgi?network\_ipaddress

Response: HTTP/1.0 200 OK\r\n Content-Type: text/html\r\n Context-Length: 33\r\n  $\ln$ network.ipaddress=192.168.0.123\r\n

#### Set server parameter values

Note: This request require administrator access Method: GET/POST

Syntax:

```
http://<servername>/cgi-bin/admin/setparam.cgi? 
[nosync=<value>&]<parameter>=<value> 
[&<parameter>=<value>…][&return=<return page>]
```
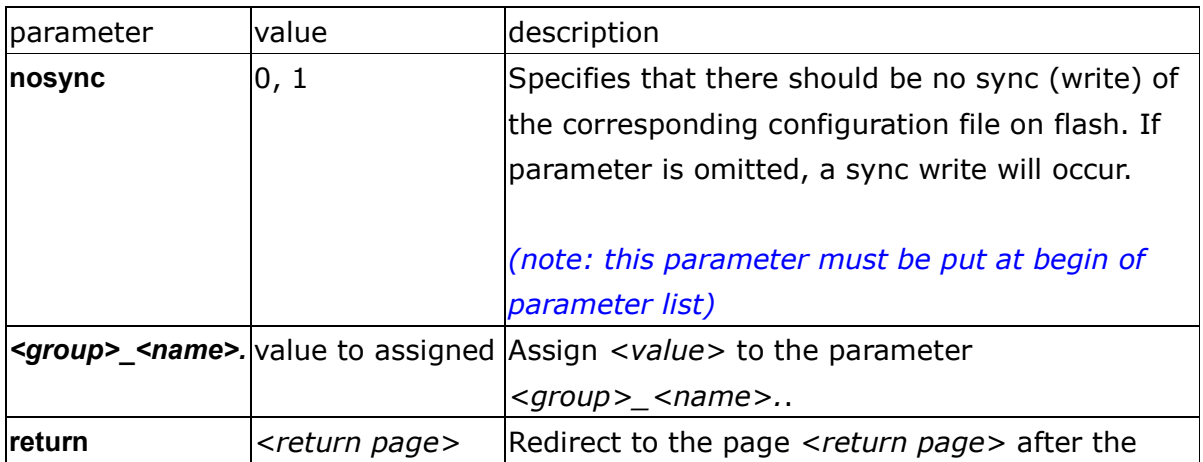

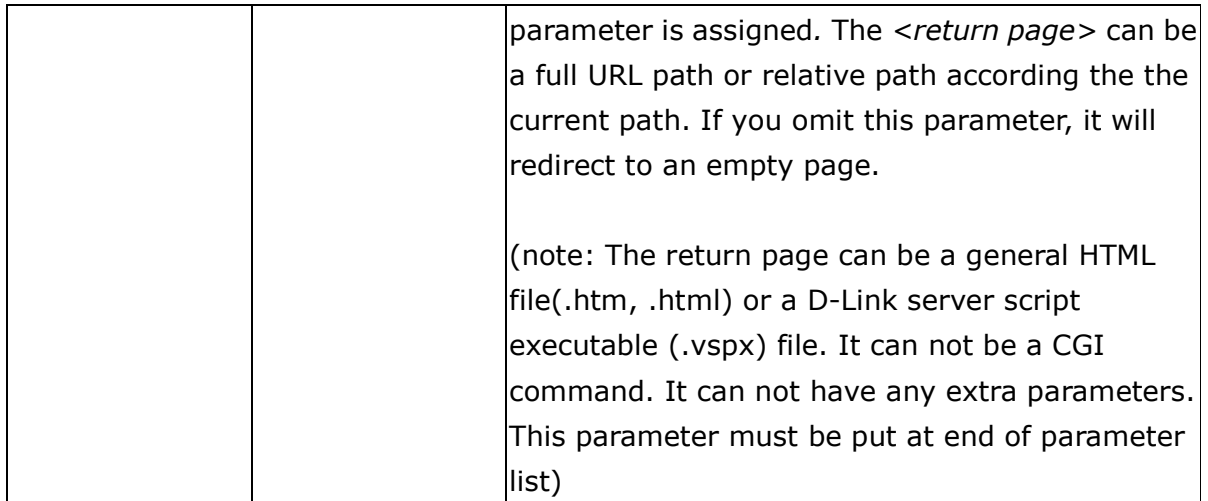

Return:

HTTP/1.0 200 OK\r\n Content-Type: text/html\r\n Context-Length: <length>\r\n \r\n <parameter pair>

where <parameter pair> is

<parameter>=<value>\r\n

[<parameter pair>]

Only the parameters that you set and readable will be returned.

Example: Set the IP address of server to 192.168.0.123

Request: http://myserver/cgi-bin/admin/setparam.cgi?Network\_IPAddress=192.168.0.123 Response: HTTP/1.0 200 OK\r\n Content-Type: text/html\r\n Context-Length: 33\r\n

 $\ln$ 

network.ipaddress=192.168.0.123\r\n

#### Available parameters on the server

NOTE: The bold characters in table are the default value of each parameter.

#### Group: System

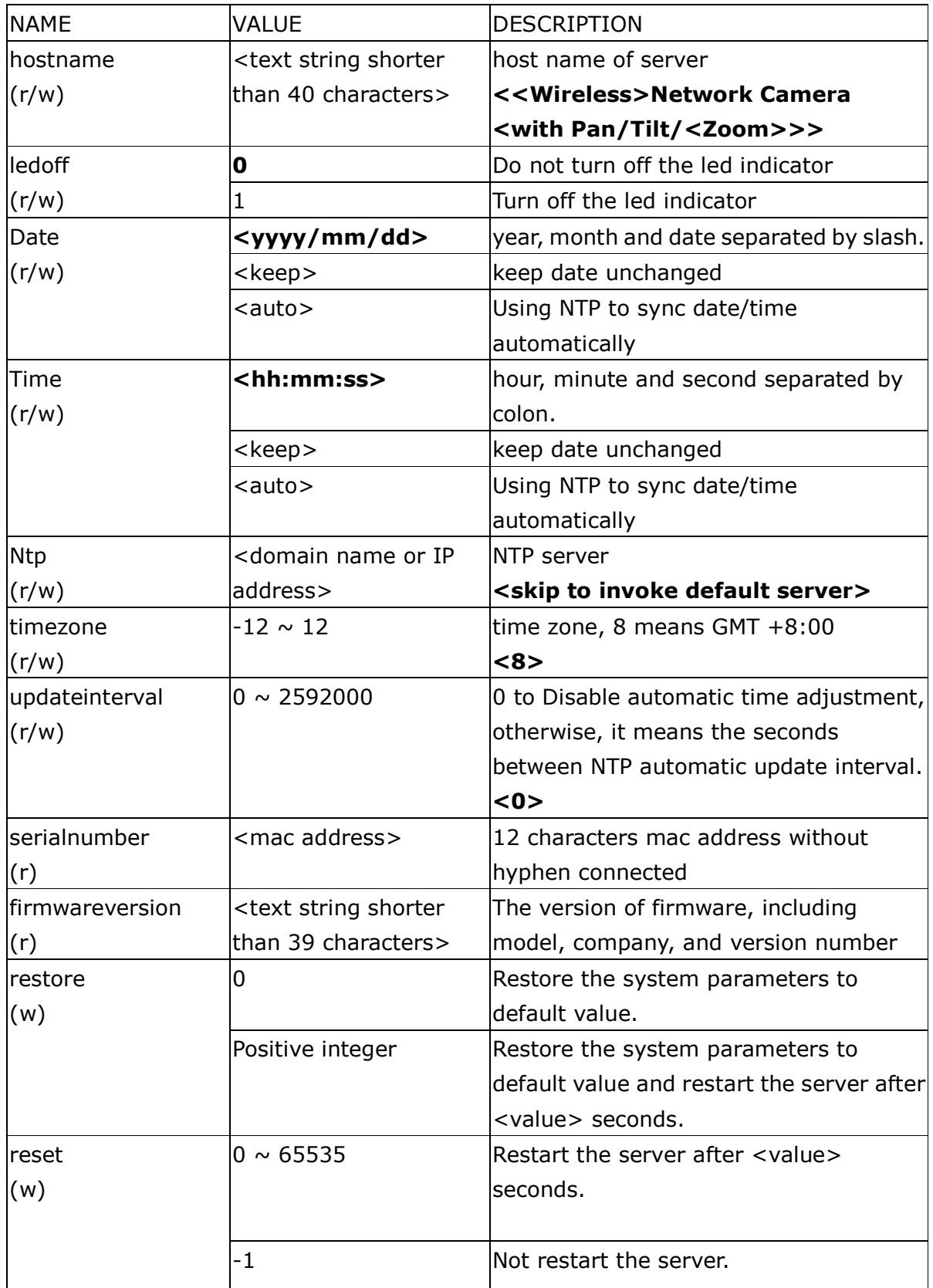

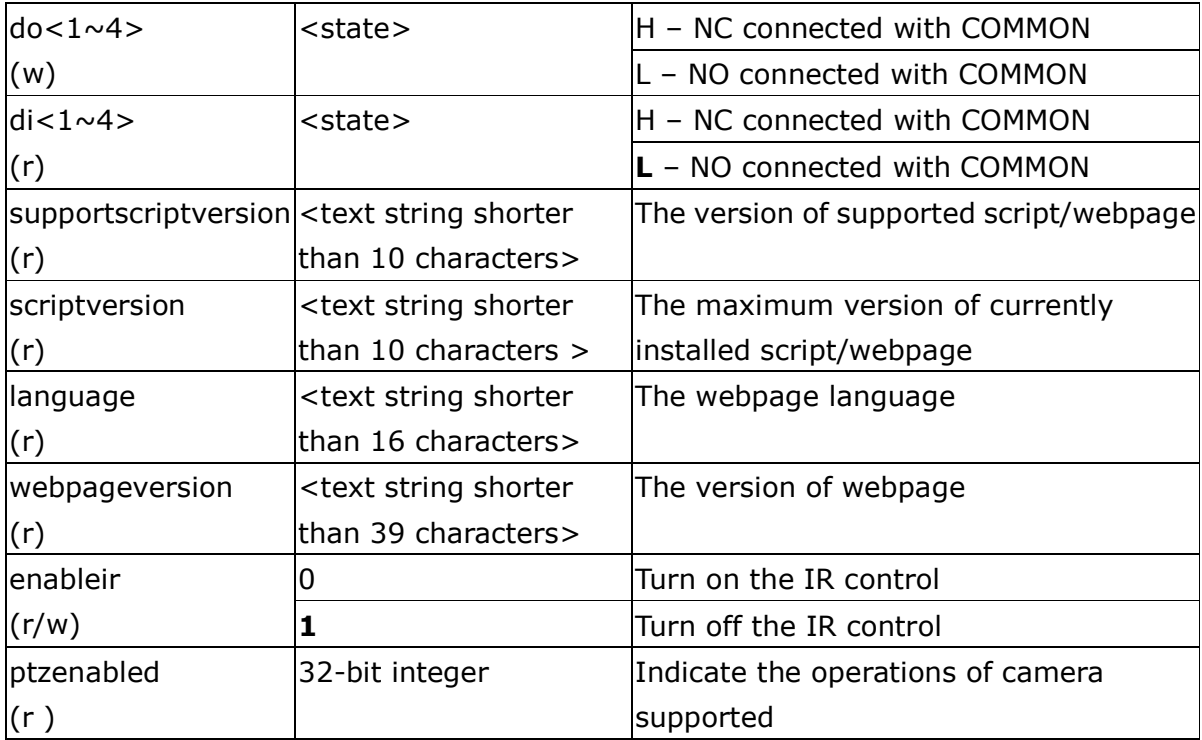

#### Group: Security

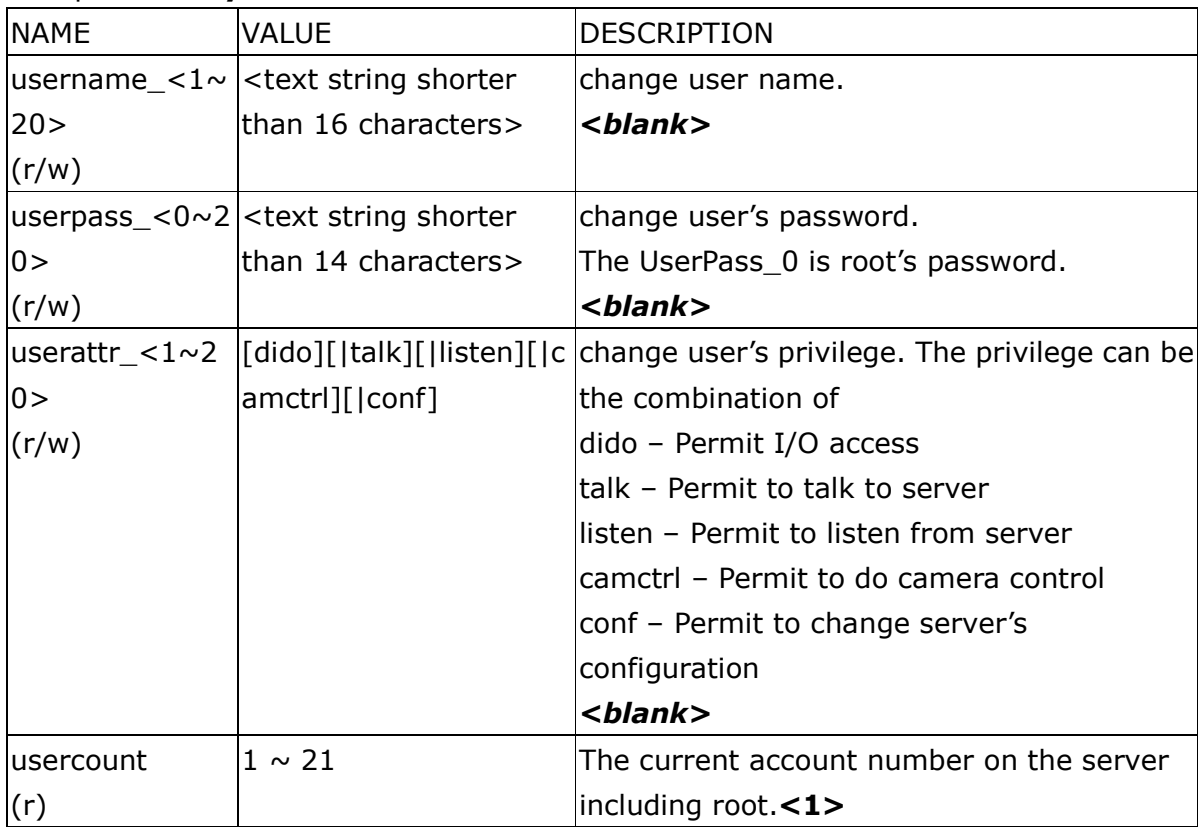

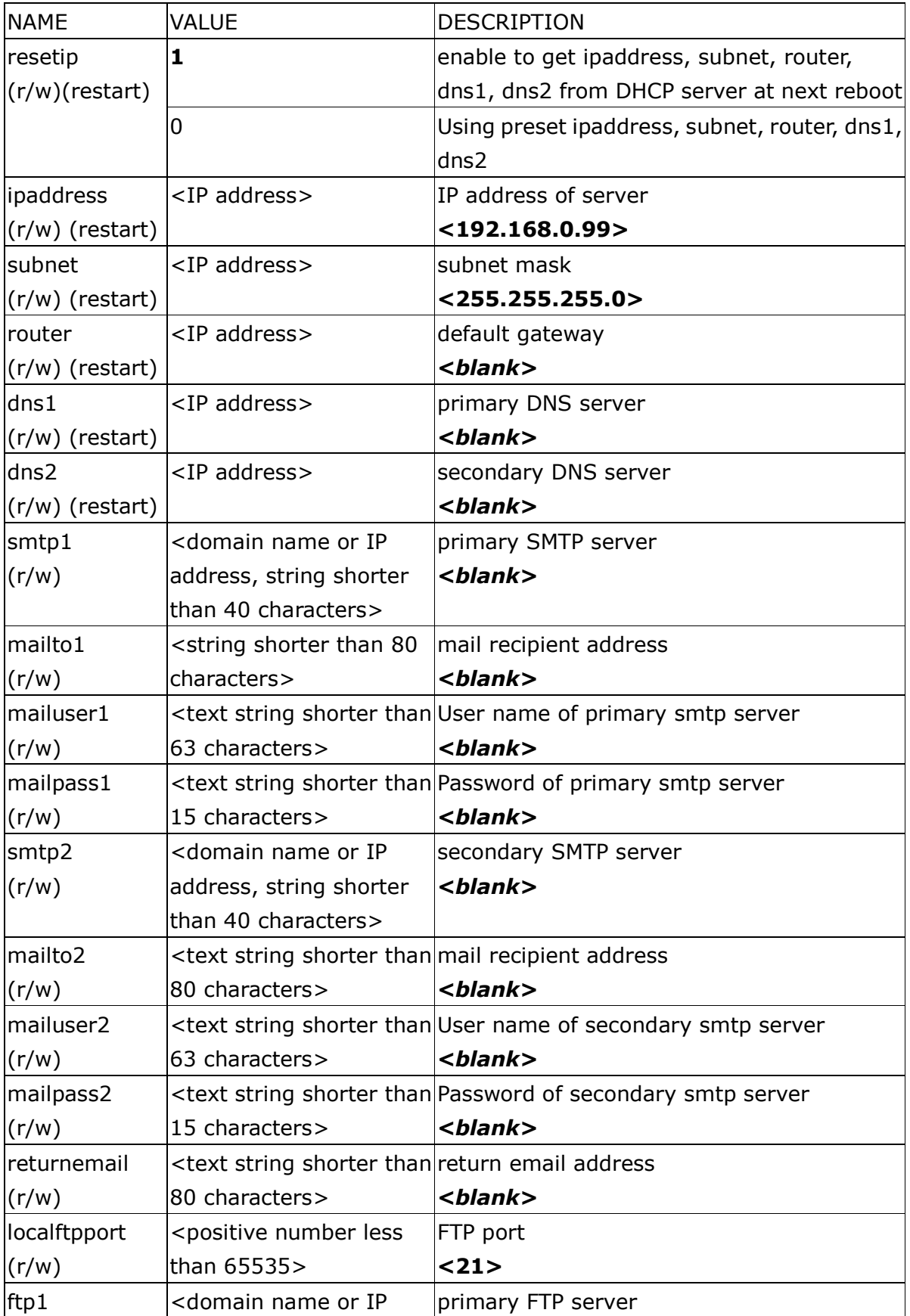

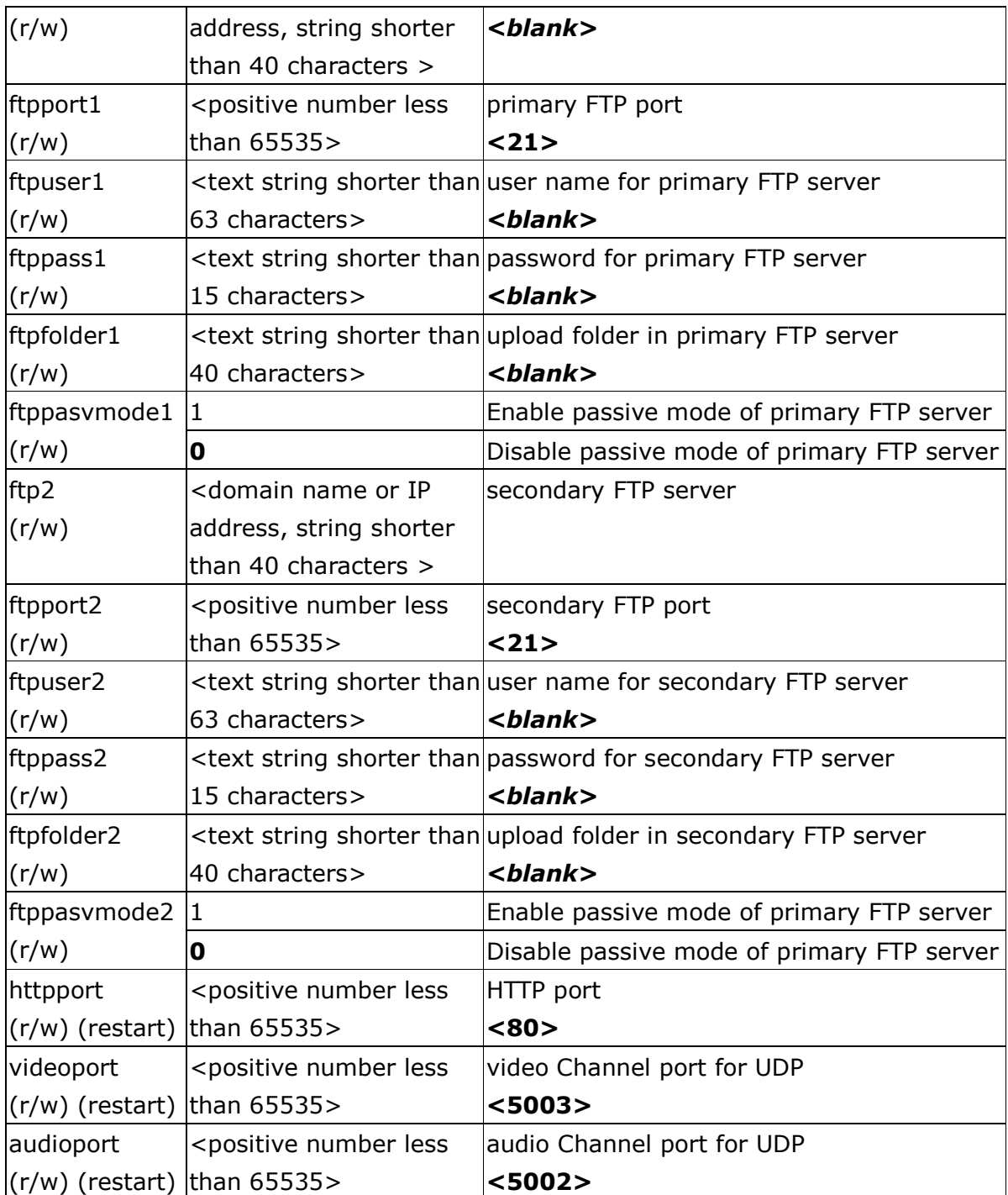

# Group: Wireless (restart) (for Intersil wireless lan card)

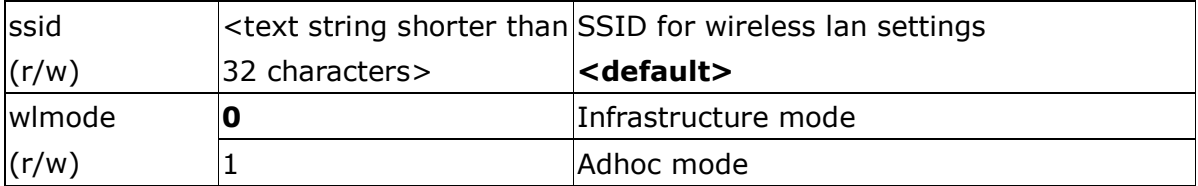

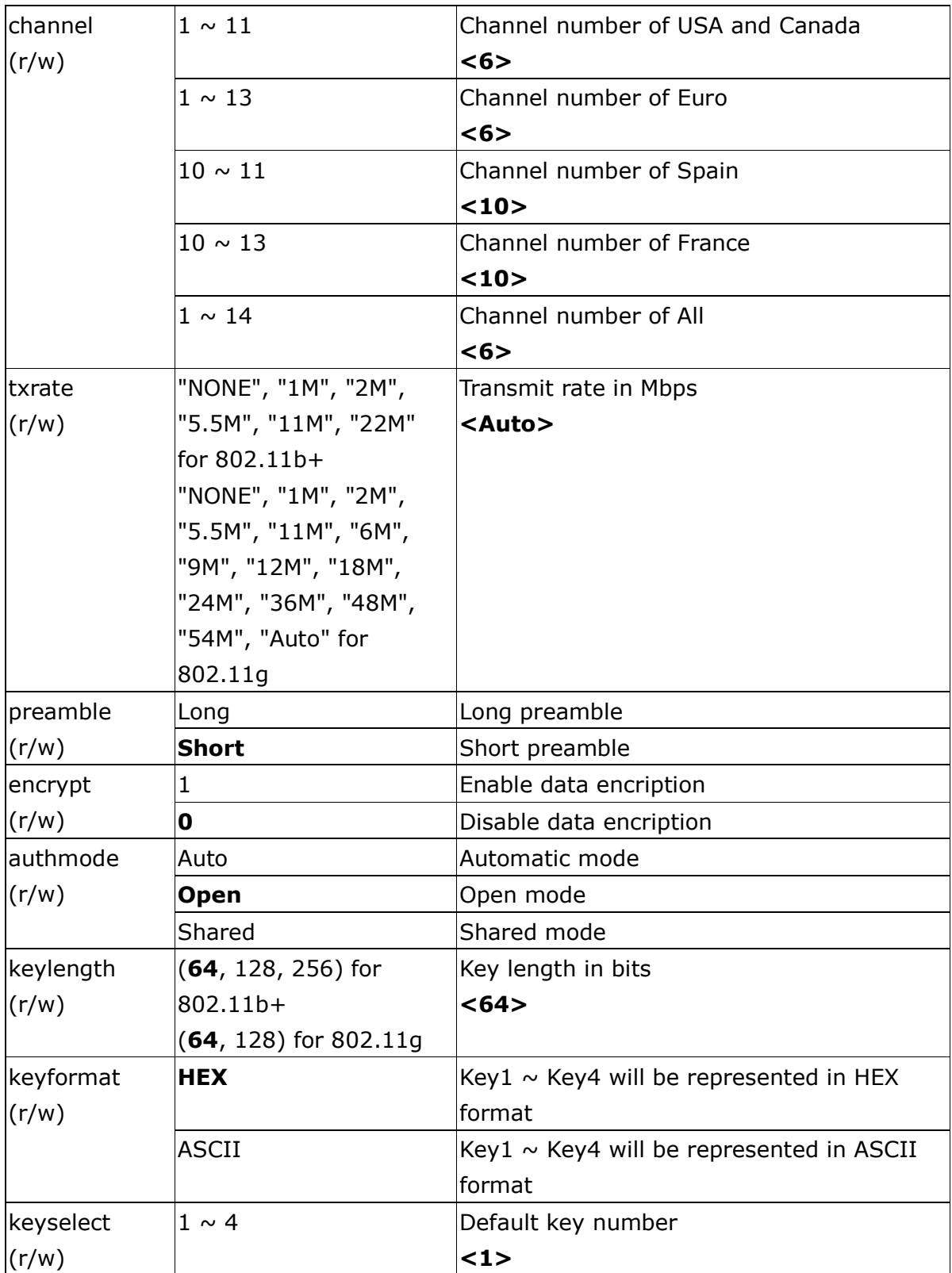

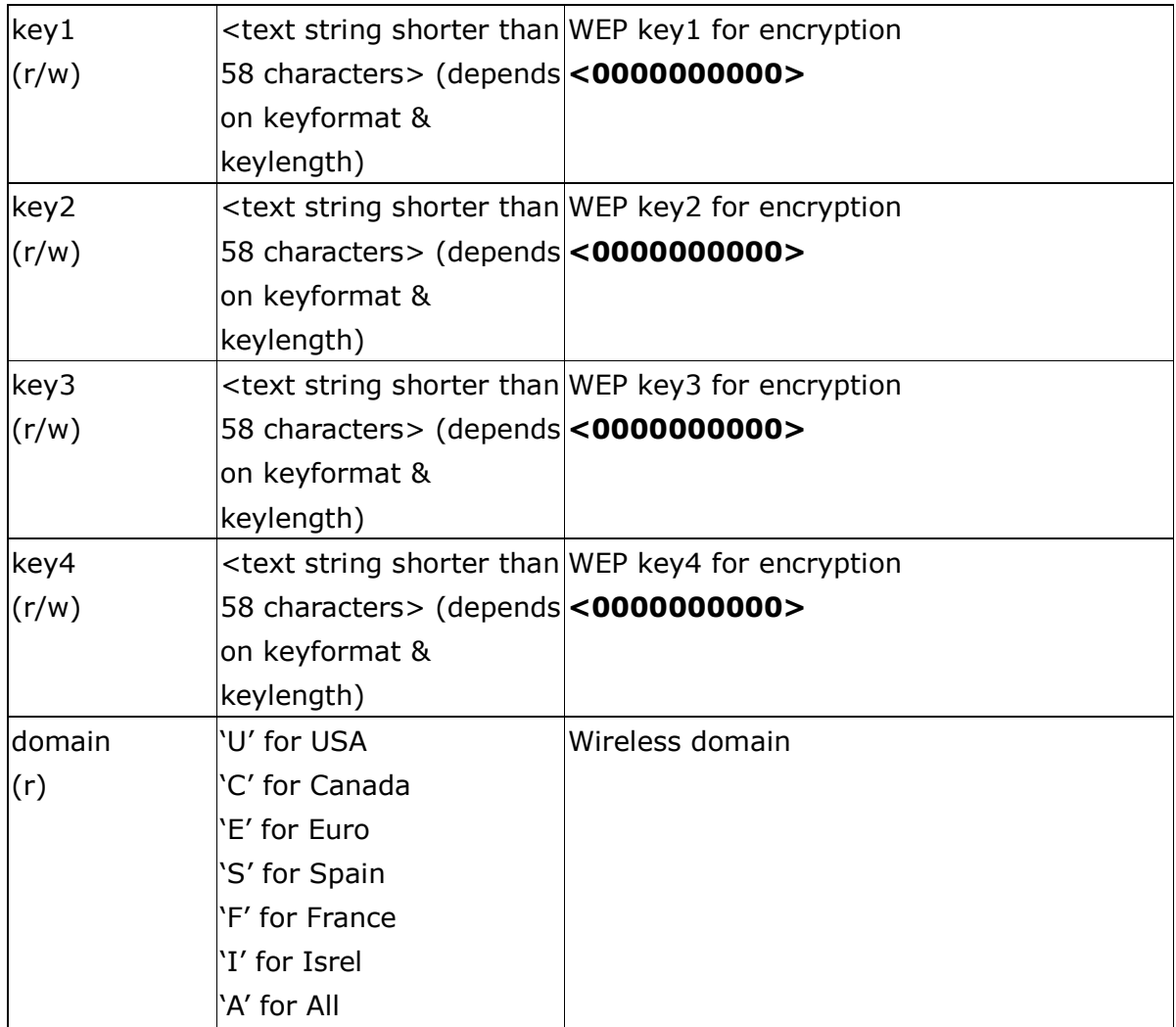

## Group: Wireless (restart) (for ralink wireless lan card)

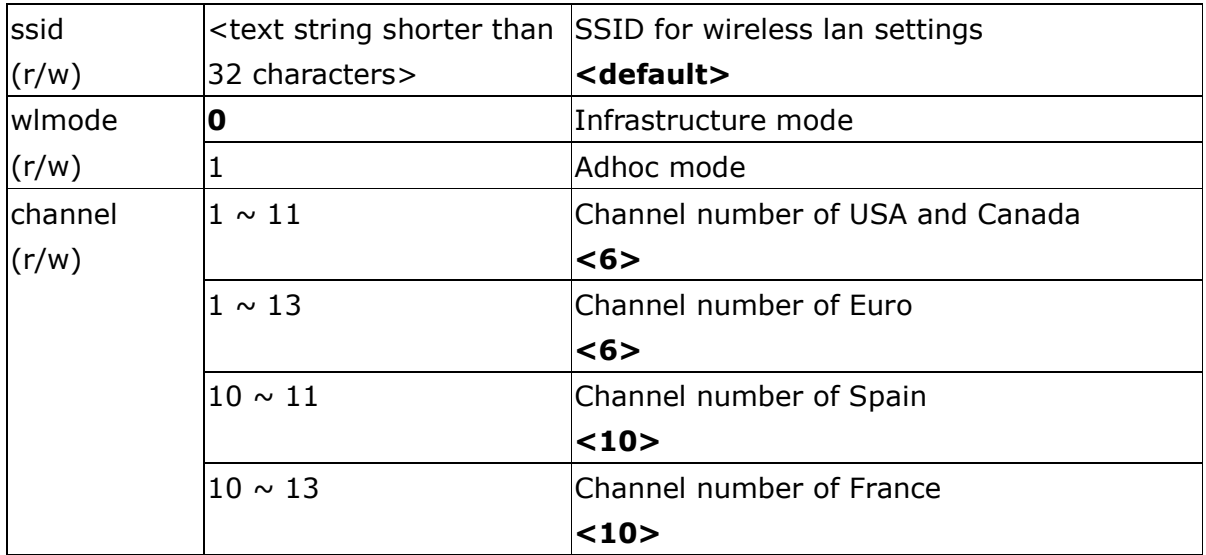

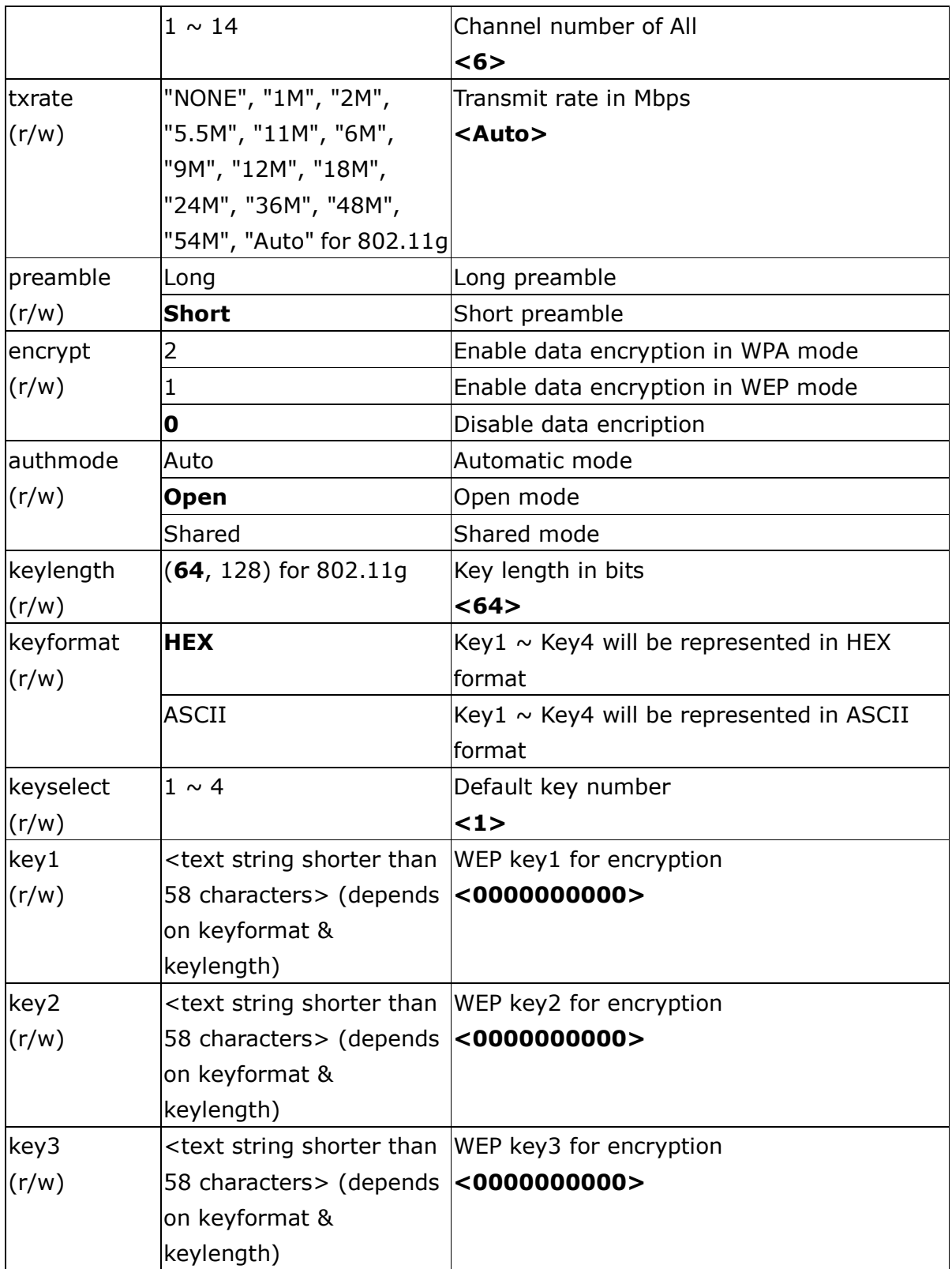

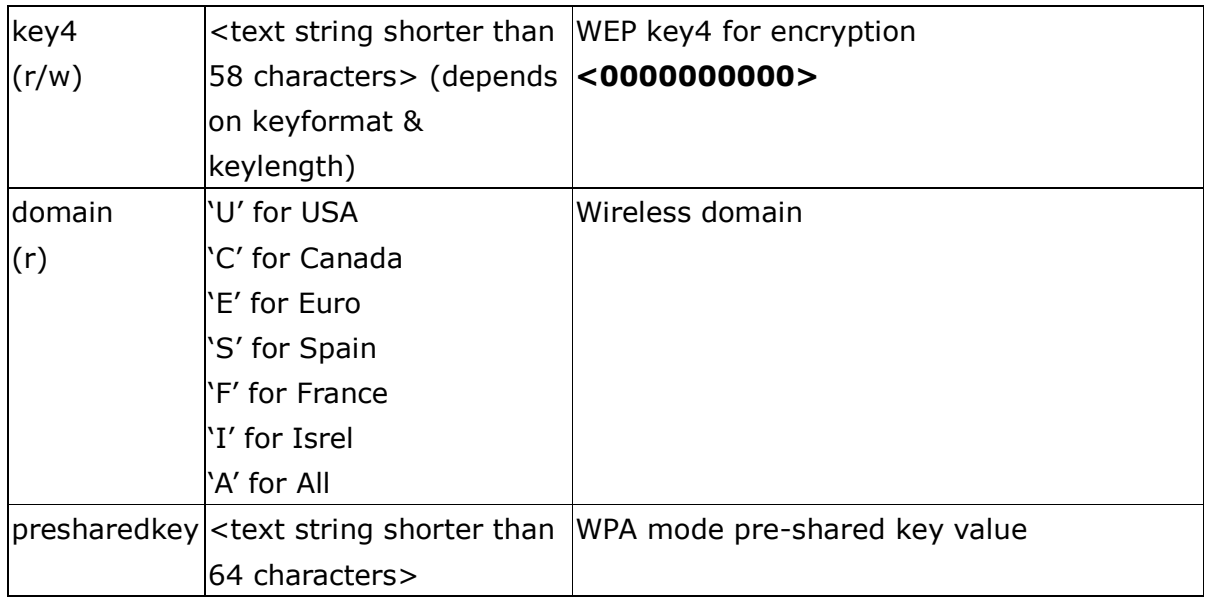

#### Group: IPFilter (for 7000 series only)

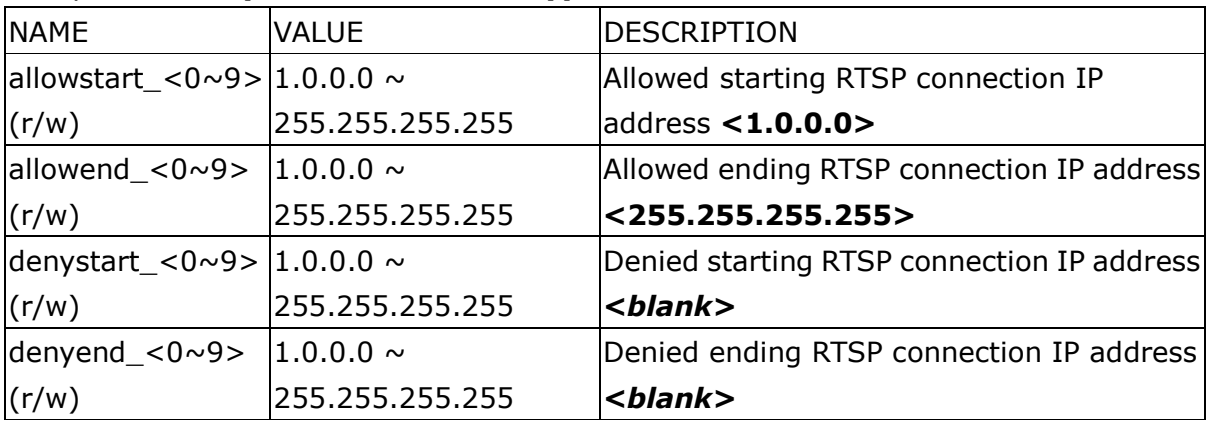

#### Group: Video

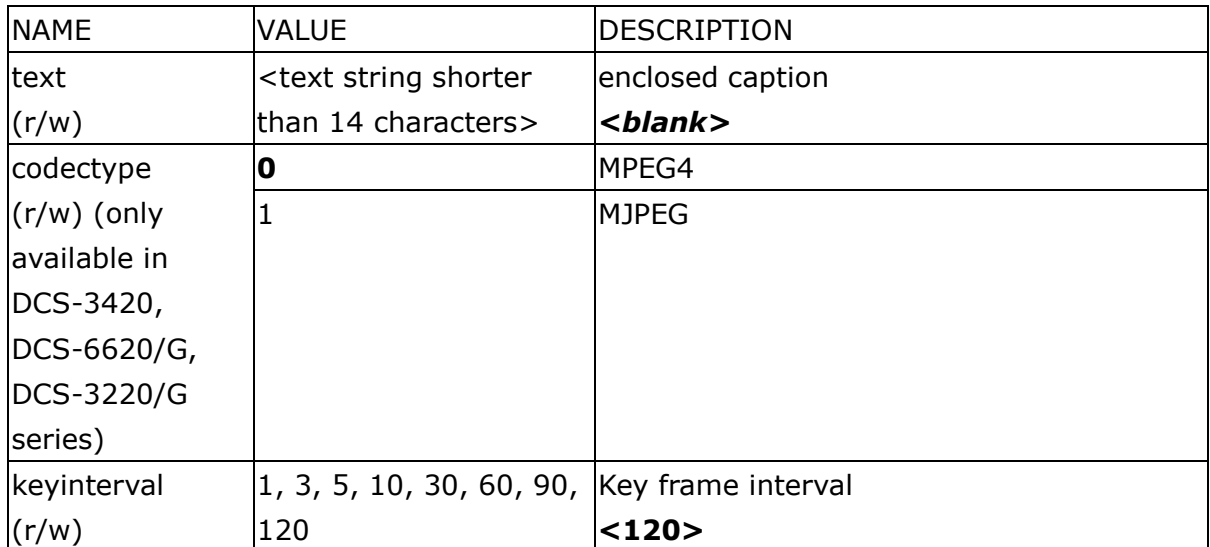

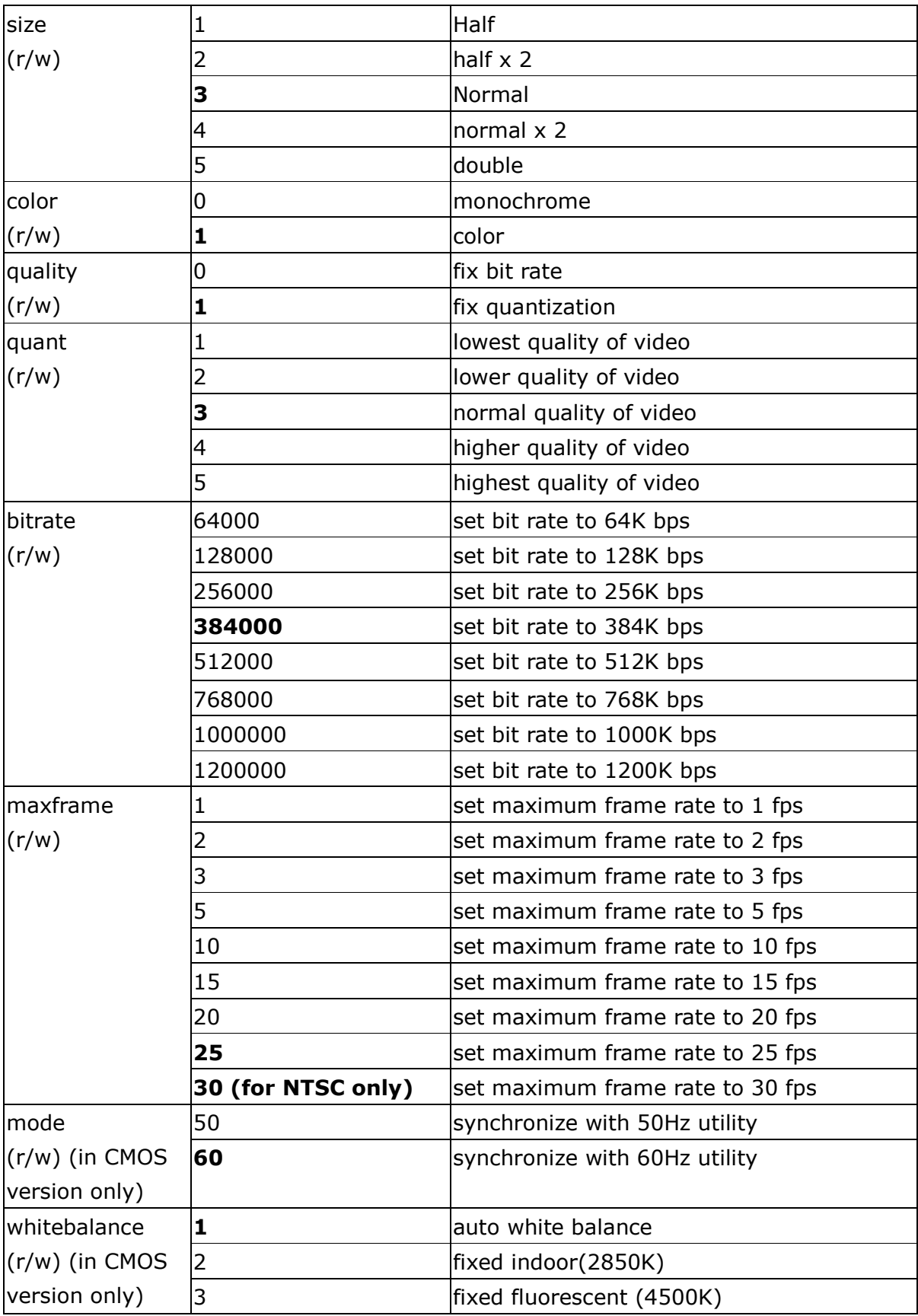

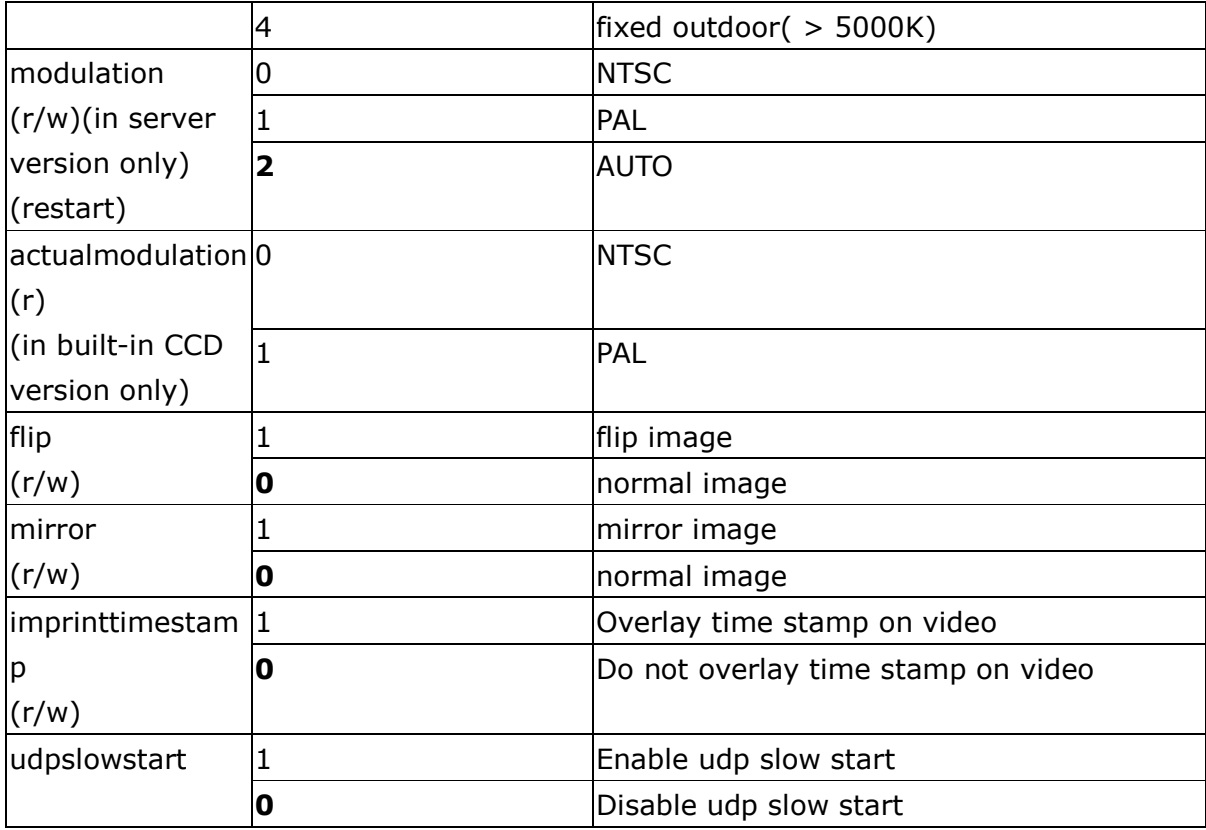

#### Group: Audio

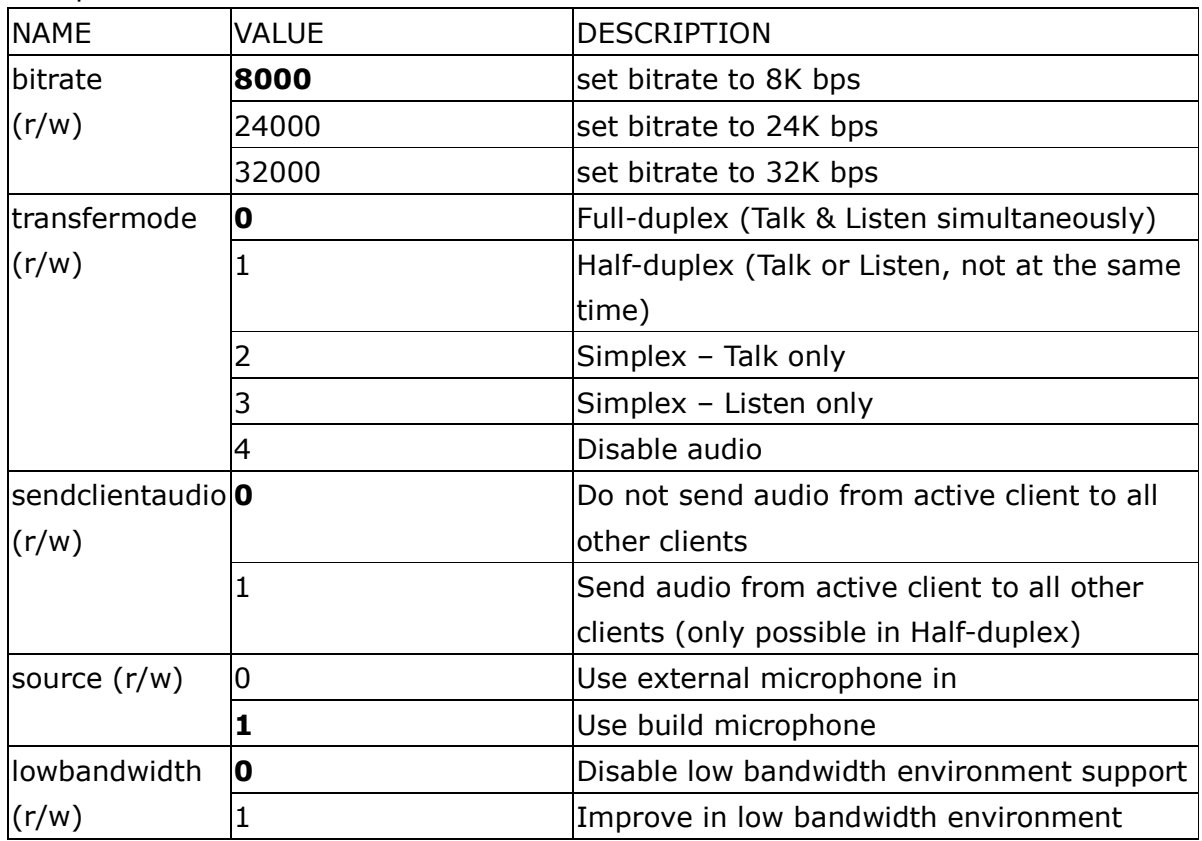

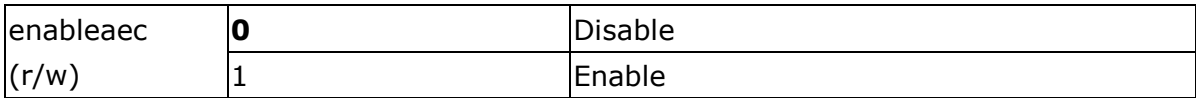

#### Group: Image

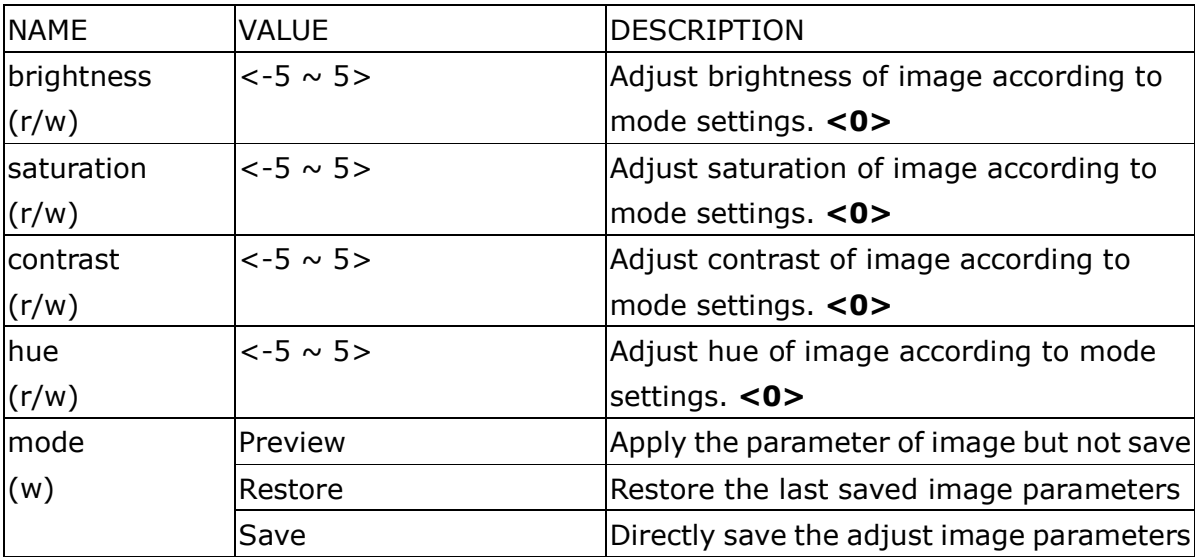

## Group: CCD (For IP61x2/IP61x4)

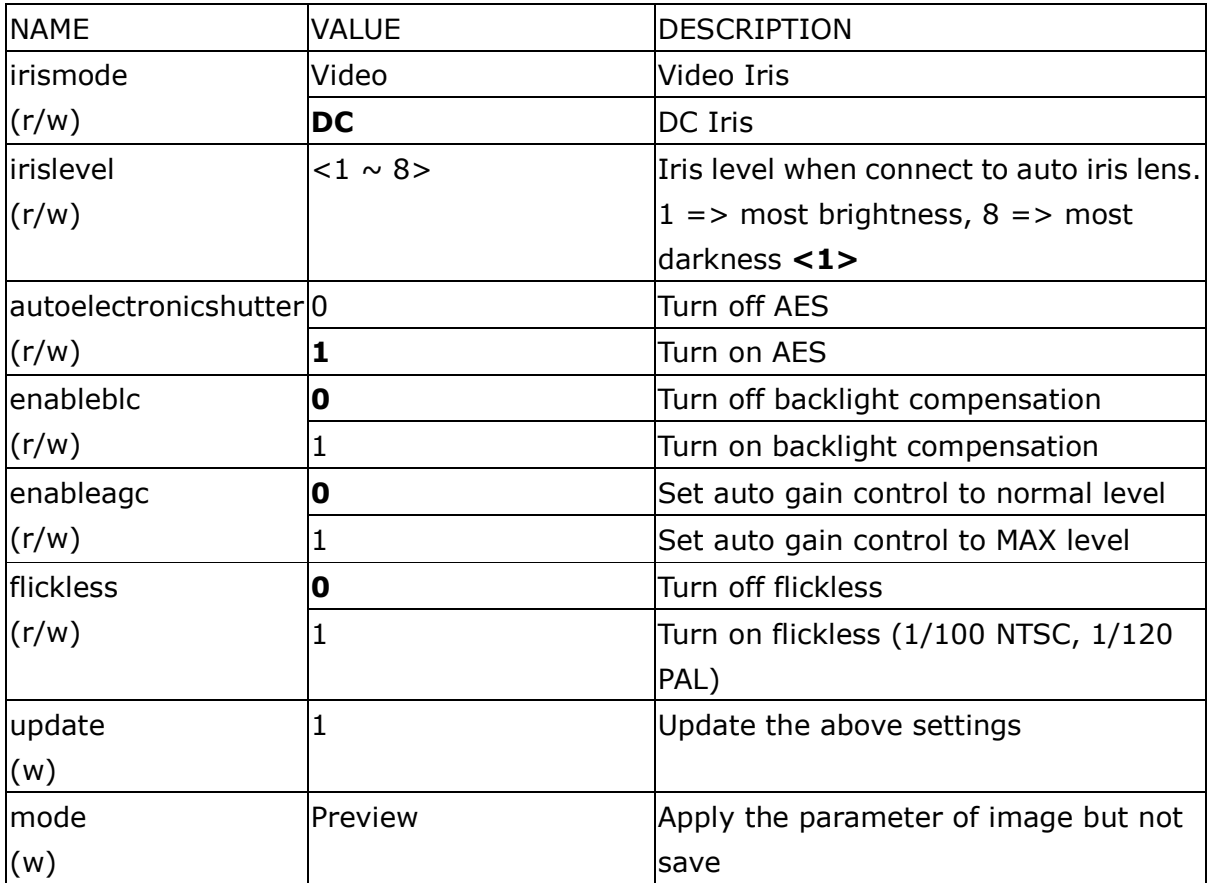

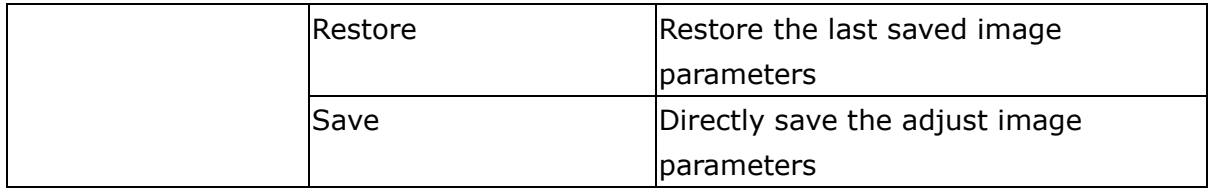

## Group: CCD (for DCS-6620(G) only)

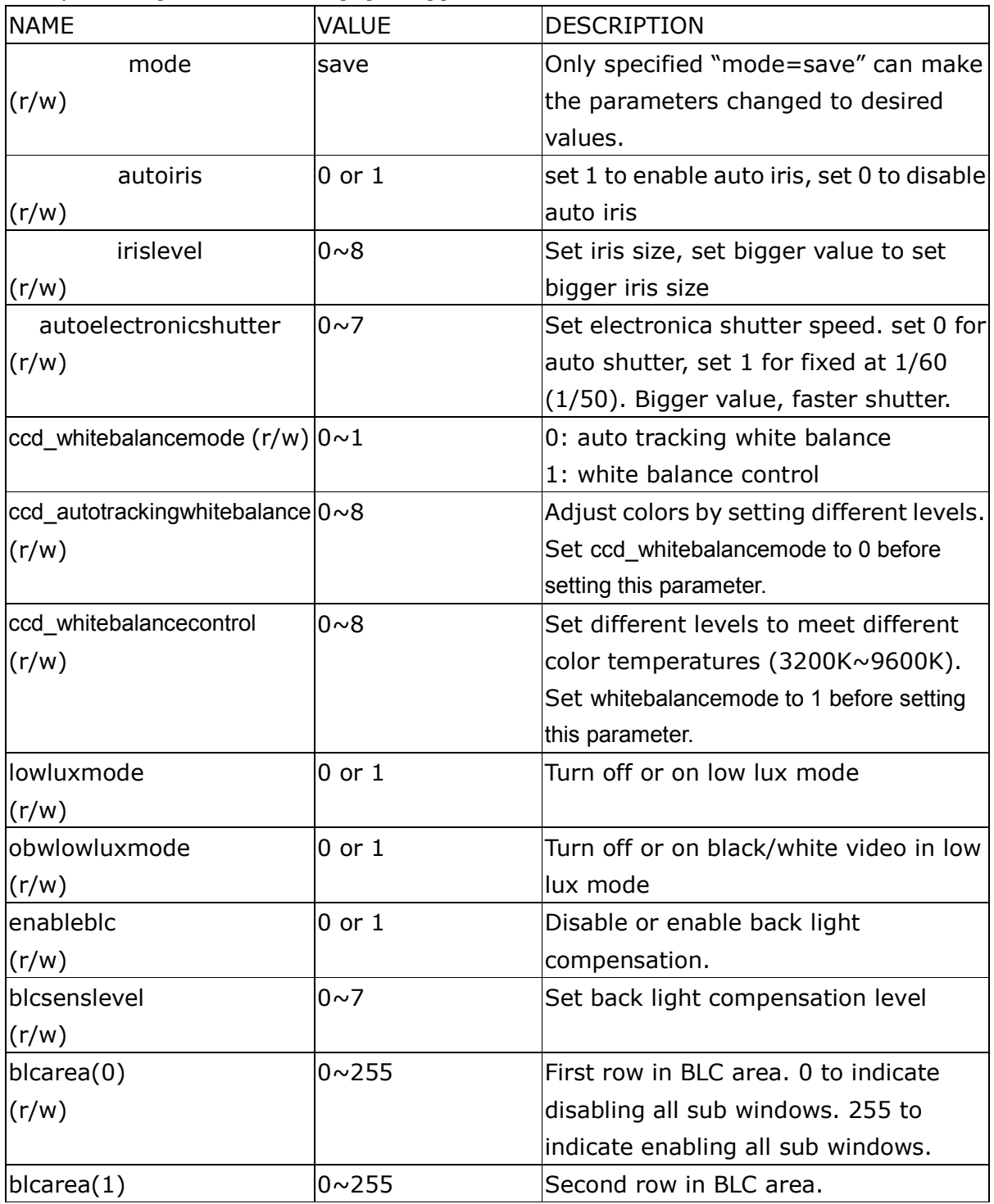

![](_page_17_Picture_214.jpeg)

#### Group: Motion

![](_page_17_Picture_215.jpeg)

Group: DDNS

![](_page_18_Picture_190.jpeg)

#### Group: UPNP

![](_page_18_Picture_191.jpeg)

#### Group: App

![](_page_18_Picture_192.jpeg)

#### Group: Feature

![](_page_18_Picture_193.jpeg)

![](_page_19_Picture_182.jpeg)

#### Group: CAMCTRL (DCS-6620(G) only)

![](_page_19_Picture_183.jpeg)

# Application page CGI command

Note: This request requires administrator privilege. Method: GET/POST

Syntax:

```
http://<servername>/setup/app.vspx?[method=<value>][&sun=<value>] 
[&mon=<value>][&tue=<value>][&wed=<value>][&thu=<value>][&fri=<value>] 
[&sat=<value>][&begin_time=<value>][&end_time=<value>][&exclude=<value>]
```

```
[&eventop=<value>][&delay=<value>][&prevnum=<value>][&ssfprefix=<value>]
[&dihigh=<value>][&dilow=<value][&dirise=<value>][&difall=<value>] 
[&motion1=<value][&motion2=<value>][&motion3=<value>][&ioalarm=<value>] 
[&mdalarm=<value][&ioupload=<value>][&mdupload=<value>][&seqop=<value>]
[&sinter=<value>][&smethod=<value>][&suffix=<value>][&resetdo=<value>] 
[&enablescript=Yes]
```
Return:

```
HTTP/1.0 200 OK\r\n 
Content-Type: text/plain\r\n 
Content-Length: <length>\r\n
\r\n 
<depends on method value> 
If(method == get || method == set)
{ 
tue=<value>\r\n 
 wed=<value>\r\n 
… 
} 
Else if(method == normal)
{ 
 Application page contents 
}
```
![](_page_20_Picture_115.jpeg)

![](_page_21_Picture_170.jpeg)

![](_page_22_Picture_121.jpeg)

**Example:** Enable sequential send snapshot by every 1 second with email.

http://myserver/setup/app.vspx?method=set&exclude=1&eventop=0&seqop=1& smethod=mail&sinter=1&enablescript=Yes

# Drive the digital output

Note: This request requires the privilege of I/O access control.

Method: GET/POST

Syntax:

```
http://<servername>/cgi-bin/setdo.cgi?do1=<state>[&do2=<state>] 
[&do3=<state>][&do4=<state>][&return=<return page>]
```
Where state is H, L. H means NC (normal close) connected with COMMON and L means NO (normal open) connected with COMMON. The number of DO dependents on the server type.

![](_page_22_Picture_122.jpeg)

**Example:** Drive the digital output 1 to high and redirect to an empty page http://myserver/cgi-bin/setdo.cgi?do1=H

## Query status of the digital input

Note: This request requires the privilege of I/O access control. Method: GET/POST

Syntax:

http://<servername>/cgi-bin/getdi.cgi?[di1][&di2][&di3][&di4]

If no parameter is specified, all the status of digital input will be returned.

Return:

HTTP/1.0 200 OK\r\n Content-Type: text/plain\r\n Content-Length: <length>\r\n \r\n  $\left[\text{di1}=<\text{state}> \right] \backslash r \backslash n$  $\vert$ [di2=*<state*>]\r\n  $\left[\right]$ di3=<state>]\r\n [di4=<state>]\r\n

where <state> can be H or L.

Example: Query the status of digital input 1

Request: http://myserver/cgi-bin/getdi.cgi?di1

Response: HTTP/1.0 200 OK\r\n Content-Type: text/plain\r\n Content-Length: 7\r\n  $\ln$  $di1=H\rran$ 

## Query status of the digital output

Note: This request requires the privilege of I/O access control. Method: GET/POST

Syntax:

http://<servername>/cgi-bin/getdo.cgi?[do1][&do2][&do3][&do4]

If no parameter is specified, all the status of digital output will be returned.

Return:

HTTP/1.0 200 OK\r\n Content-Type: text/plain\r\n Content-Length: <length>\r\n  $\ln$  $\left[$ do1=<state>]\r\n  $\vert$ [do2=<state>]\r\n  $\vert$ [do3=*<state*>]\r\n  $\vert$ [do4=*<state*>]\r\n

where <state> can be H or L.

Example: Query the status of digital output 1 Request: http://myserver/cgi-bin/getdo.cgi?di1

Response: HTTP/1.0 200 OK\r\n Content-Type: text/plain\r\n Content-Length: 7\r\n  $\ln$  $do1=H\traket{r}n$ 

## Capture single snapshot

Note: This request require normal user privilege Method: GET/POST

Syntax:

http://<servername>/cgi-bin/video.jpg

Server will return the most up-to-date snapshot in JPEG format. The size and quality of image will be set according to the JPEG settings on the server.

Return:

HTTP/1.0 200 OK\r\n Content-Type: image/jpeg\r\n [Content-Length: <image size>\r\n]

<binary JPEG image data>

# Account management

Note: This request requires administrator privilege Method: GET/POST

Syntax:

http://<servername>/cgi-bin/admin/editaccount.cgi? method=<value>&username=<name>[&userpass=<value>][&privilege=<value>] [&privilege=<value>][…][&return=<return page>]

![](_page_25_Picture_120.jpeg)

![](_page_26_Picture_99.jpeg)

## System logs

Note: This request require administrator privilege Method: GET/POST

Syntax:

http://<servername>/cgi-bin/admin/syslog.cgi

Server will return the up-to-date system log.

Return:

HTTP/1.0 200 OK\r\n Content-Type: text/plain\r\n Content-Length: <syslog length>\r\n \r\n <system log information>\r\n

# Configuration file

Note: This request requires administrator privilege Method: GET/POST

Syntax:

http://<servername>/cgi-bin/admin/configfile.cgi

Server will return the up-to-date configuration file.

Return: HTTP/1.0 200 OK\r\n Content-Type: text/plain\r\n Content-Length: <configuration file length>\r\n  $\ln$ <configuration data>\r\n

# Upload file (firmware) (Upsupported, do not use it)

Note: This request requires administrator privilege Method: POST

Syntax:

http://<servername>/cgi-bin/admin/upload.cgi

#### Post data:

file=<file name>[&return=<return page>]\r\n

 $\ln$ 

<multipart encoded form data>

Server will accept the upload file named <file name> to be stored on the flash as "flash.bin" and return with <return page> if indicated.

# Camera Control (For DCS-6620(G) series only)

Note: This request requires camera control access privilege Method: GET/POST

Syntax:

http://<servername>/cgi-bin/camctrl.cgi? [move=<value>][&focus=<value>]

![](_page_28_Picture_97.jpeg)

![](_page_28_Picture_98.jpeg)

# Recall (For DCS-6620(G) series only)

Note: This request requires camera control access privilege Method: GET

Syntax:

http://<servername>/cgi-bin/recall.cgi? recall=<value>[&return=<return page>]

![](_page_29_Picture_117.jpeg)

# System Information

Note: This request requires normal user privilege Method: GET/POST

Syntax:

http://<servername>/cgi-bin/sysinfo.cgi

Server will return the system information.

Return:

HTTP/1.0 200 OK\r\n Content-Type: text/plain\r\n Content-Length: <system information length>\r\n  $\ln$ Model=<model name of server>\r\n HostName=<host name of server>\r\n

![](_page_30_Picture_133.jpeg)

![](_page_30_Picture_134.jpeg)

![](_page_31_Picture_171.jpeg)

![](_page_32_Picture_174.jpeg)

![](_page_33_Picture_103.jpeg)

# Preset Locations (For DCS-6620(G) series only)

Note: This request requires administrator access privilege Method: GET/POST

Syntax:

![](_page_33_Picture_104.jpeg)

![](_page_33_Picture_105.jpeg)

# IP filtering (For 7000 series only)

Note: This request requires administrator access privilege Method: GET/POST

Syntax:

![](_page_34_Picture_107.jpeg)

![](_page_34_Picture_108.jpeg)

![](_page_35_Picture_24.jpeg)